Федеральное государственное бюджетное образовательное учреждение высшего образования «Саратовский государственный технический университет имени Гагарина Ю.А.»

Энгельсский технологический институт (филиал)

УТВЕРЖДАЮ-Директор ЭТИ (филиал) СГТУ имени Гагарина Ю.А. Р.В. Грибов a 29 man 06 2018 г.

- 9

# **РАБОЧАЯ ПРОГРАММА**

по дисциплине **ОП.01 Инженерная графика**

по специальности

# **15.02.01 Монтаж и техническая эксплуатация промышленного оборудования (по отраслям)**

на базе основного общего образования

Рабочая программа рассмотрена на заседании ПЦМК МТЭ  $d\mathcal{G} \times \mathcal{G}$ 2018 года, протокол № 6 Председатель ПЦМК  $\frac{d}{dx}$ / E.B. Плакунова/

Энгельс 2018

Программа разработана на основе Федерального государственного образовательного стандарта (далее – ФГОС) среднего общего образования.

Разработчик программы – Конопланки С.В., преподаватель ЭТИ (филиал) СГТУ имени Гагарина Ю.А.

СОГЛАСОВАНО Эксперт от работодателя Генеральный директор ОАО «Завод Нефтегазмаш» Абраменко Александр Александрович

### **1. ПАСПОРТ РАБОЧЕЙ ПРОГРАММЫ УЧЕБНОЙ ДИСЦИПЛИНЫ ОП.01 Инженерная графика**

### **1.1. Область применения рабочей программы.**

Рабочая программа учебной дисциплины является частью программы подготовки специалистов среднего звена (ППССЗ) в соответствии с ФГОС по специальности СПО 15.02.01 Монтаж и техническая эксплуатация промышленного оборудования (по отраслям)*.*

Рабочая программа учебной дисциплины может быть использована в дополнительном профессиональном образовании (в программах повышения квалификации и переподготовки) работников в области организации и проведения работ по монтажу, ремонту, техническому обслуживанию приборов и инструментов для измерения, контроля, испытания и регулирования технологических процессов.

## **1.2. Место дисциплины в структуре ППССЗ.**

Дисциплина ОП.03 Инженерная графика входит в профессиональный цикл специальности и относится к общепрофессиональным дисциплинам.

Учебная дисциплина Инженерная графика состоит из четырех разделов: графическое оформление чертежей, начертательная геометрия и проекционное черчение, машиностроительное черчение, чертежи и схемы по специальности. Программа учебной дисциплины предусматривает изучение общих законов, методов и приемов проекционного черчения; изучение правила выполнения и чтения конструкторской и технологической документации, изучение правил оформления чертежей, геометрических построений вычерчивания технических деталей, изучение способов графического обозначения технологического оборудования и выполнения схем на основе требований Единой системы конструкторской документации (ЕСКД) и Единой системы технологической документации (ЕСТД) к оформлению и составлению чертежей и схем.

## **1.3. Цели и задачи дисциплины.**

Цель преподавания дисциплин:

**- приобретение и развитие** студентами специальных знаний и навыков получаемых при изучении дисциплины «Инженерная графика»;

**- овладение общетехническими знаниями и умениями**, необходимыми для изучения общетехнических дисциплин и профессиональных модулей специальности;

Задачи изучения дисциплины:

**- формирование представлений** о инженерной графике как о науке, в которой изучаются законы, методы и приемы конструирования изделий.

**- воспитание** средствами инженерной графики пространственного мышления у студентов для дальнейшего овладения общеинженерными и специальными дисциплинами, воспитание культуры личности, воспитание понимания значимости инженерной графики для научнотехнического прогресса, развития машиностроения, внедрения передовых технологий и технического перевооружения действующего производства.

### **1.4. Требования к результатам освоения дисциплины.**

В результате освоения дисциплины обучающийся должен **уметь:**

- оформлять технологическую и конструкторскую документацию в соответствии с требованиями с ЕСКД и ЕСТД к оформлению и составлению чертежей и схем;

- читать конструкторскую и техническую документацию по профилю специальности;

-выполнять комплексные чертежи геометрических тел, моделей и проекции точек, лежащих на поверхности;

- выполнять эскизы, технические рисунки. рабочие чертежи деталей, чертежи сборочных единиц;

- рассчитывать параметры зубчатых передач, изображать рабочие чертежи зубчатых колес и червяков, сборочные чертежи цилиндрической, конической. червячной передач.

В результате освоения дисциплины обучающийся должен **знать:**

- общие понятия инженерной графики в приложении к профессиональной деятельности;

- законы, методы и приемы проекционного черчения;

- правила выполнения и чтения конструкторской и технологической документации;

- правила оформления чертежей, геометрические построения и правила вычерчивания технических деталей;

- способы графического изображения автоматического оборудования и выполнения схем автоматизации технологических процессов;

- требования стандартов Единой системы конструкторской документации (ЕСКД) и Единой системы технологической документации (ЕСТД) к оформлению и составлению чертежей и схем.

В результате освоения дисциплины формируются следующие **профессиональные (ПК) и общие (ОК) компетенции**:

ПК 1.1. Руководить работами, связанными с применением грузоподъемных механизмов, при монтаже и ремонте промышленного оборудования.

ПК 1.2. Проводить контроль работ по монтажу и ремонту промышленного оборудования с использованием контрольно-измерительных приборов.

ПК 1.3. Участвовать в пуско-наладочных работах и испытаниях промышленного оборудования после ремонта и монтажа.

ПК 1.4. Выбирать методы восстановления деталей и участвовать в процессе их изготовления.

ПК 1.5. Составлять документацию для проведения работ по монтажу и ремонту промышленного оборудования.

ПК 2.1. Выбирать эксплуатационно-смазочные материалы при обслуживании оборудования.

ПК 2.2. Выбирать методы регулировки и наладки промышленного оборудования в зависимости от внешних факторов.

ПК 2.3. Участвовать в работах по устранению недостатков, выявленных в процессе эксплуатации промышленного оборудования.

ПК 2.4. Составлять документацию для проведения работ по эксплуатации промышленного оборудования.

ПК 3.1. Участвовать в планировании работы структурного подразделения.

ПК 3.2. Участвовать в организации работы структурного подразделения.

ПК 3.3. Участвовать в руководстве работой структурного подразделения.

ПК 3.4. Участвовать в анализе процесса и результатов работы подразделения, оценке экономической эффективности производственной деятельности.

ОК1. Понимать сущность и социальную значимость своей будущей профессии, проявлять к ней устойчивый интерес;

ОК 2. Организовывать собственную деятельность, выбирать типовые методы и способы выполнения профессиональных задач, оценивать эффективность и качество;

ОК 3. Принимать решения в стандартных и нестандартных ситуациях и нести за них ответственность;

ОК 4. Осуществлять поиск и использование информации, необходимой для эффективного выполнения профессиональных задач, профессионального и личностного развития;

ОК 5. Использовать информационно-коммуникационные технологии в профессиональной деятельности;

ОК 7. Брать на себя ответственность за работу членов команды, за результат выполнения заданий;

ОК 8. Самостоятельно определять задачи профессионального и личностного развития, заниматься самообразованием, осознанно планировать повышение квалификации;

ОК9. Ориентироваться в условиях частой смены технологий в профессиональной деятельности.

# **1.5 Количество часов на освоение программы дисциплины.**

Максимальная учебная нагрузка обучающегося 132 часов, в том числе:

обязательной аудиторной учебной нагрузки обучающегося 88 час, самостоятельной работы обучающегося 44 часов.

# **2. СТРУКТУРА И СОДЕРЖАНИЕ УЧЕБНОЙ ДИСЦИПЛИНЫ**

### **2.1. Объѐм учебной дисциплины и виды учебной работы**

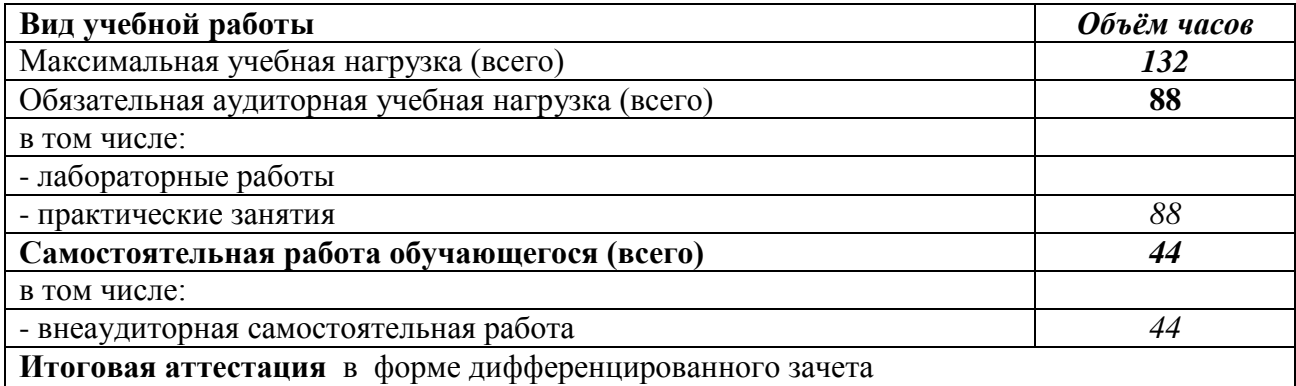

#### **Наименование разделов и тем Содержание учебного материала, лабораторные работы и практические занятия, самостоятельная работа обучающихся, курсовая работа (проект), (если предусмотрены) Объѐм часов Уровень освоения Учебно-методическое обеспечение Раздел 1. Графическое оформление чертежей Тема 1.1 Введение** История развития графики. Основные разделы инженерной графики: графическое оформление чертежей, основы начертательной геометрии и проекционное черчение, элементы технического рисования, машиностроительное черчение, схемы и их выполнение. Значение инженерной графики в комплексе общетехнических знаний. Чертежные инструменты и принадлежности. Требования стандартов Единой системы конструкторской документации (ЕСКД), предъявляемые к выполнению чертежей. **2** 1 1 Кокошко А.Ф. Инженерная графика [Электронный ресурс] : учебное пособие / А.Ф. Кокошко, С.А. Матюх. — Электрон. текстовые данные. — Минск: Республиканский институт профессионального образования (РИПО), 2016. — 268 c. — 978-985-503-590-0. — Режим доступа: http://www.iprbookshop.ru/67634.html **Тема 1.2 Основные сведения по оформлению чертежей** Форматы чертежей ГОСТ 2.301-68, основные и дополнительные. Масштабы. ГОСТ 2.302-68. Линии чертежа. ГОСТ 2.303-68. Наименование, начертание, толщина. назначение линий. Шрифт чертежный ГОСТ 2.304-81. Сведения о стандартных шрифтах и конструкции букв и цифр. Правила выполнения надписи на чертежах. Основная надпись чертежа. Нанесение размеров на чертежах. **2** 2 Кокошко А.Ф. Инженерная графика [Электронный ресурс] : учебное пособие / А.Ф. Кокошко, С.А. Матюх. — Электрон. текстовые данные. — Минск: Республиканский институт профессионального образования (РИПО),  $2016 - 268$  c.  $- 978-985-503-590-0$ .  $-$ Режим доступа: http://www.iprbookshop.ru/67634.html **Практическое занятие**  1. Вычерчивание линий 2. Написание букв и цифр чертежным шрифтом № 10 2 **Самостоятельная работа** Вычерчивание и заполнение граф основной надписи чертежа 4 **Тема 1.3 Геометрические построения** Деление отрезков прямых на равные части. Построение, измерение и деление углов. Деление окружности на равные части. Сопряжение линий, углов, окружностей. Внутреннее, наружное, смешанное сопряжение дуг. 2 2 Кокошко А.Ф. Инженерная графика [Электронный ресурс] : учебное пособие / А.Ф. Кокошко, С.А. Матюх. — Электрон. текстовые данные. — Минск:

# *2.2. Тематический план и содержание учебной дисциплины ОП.01 «Инженерная графика».*

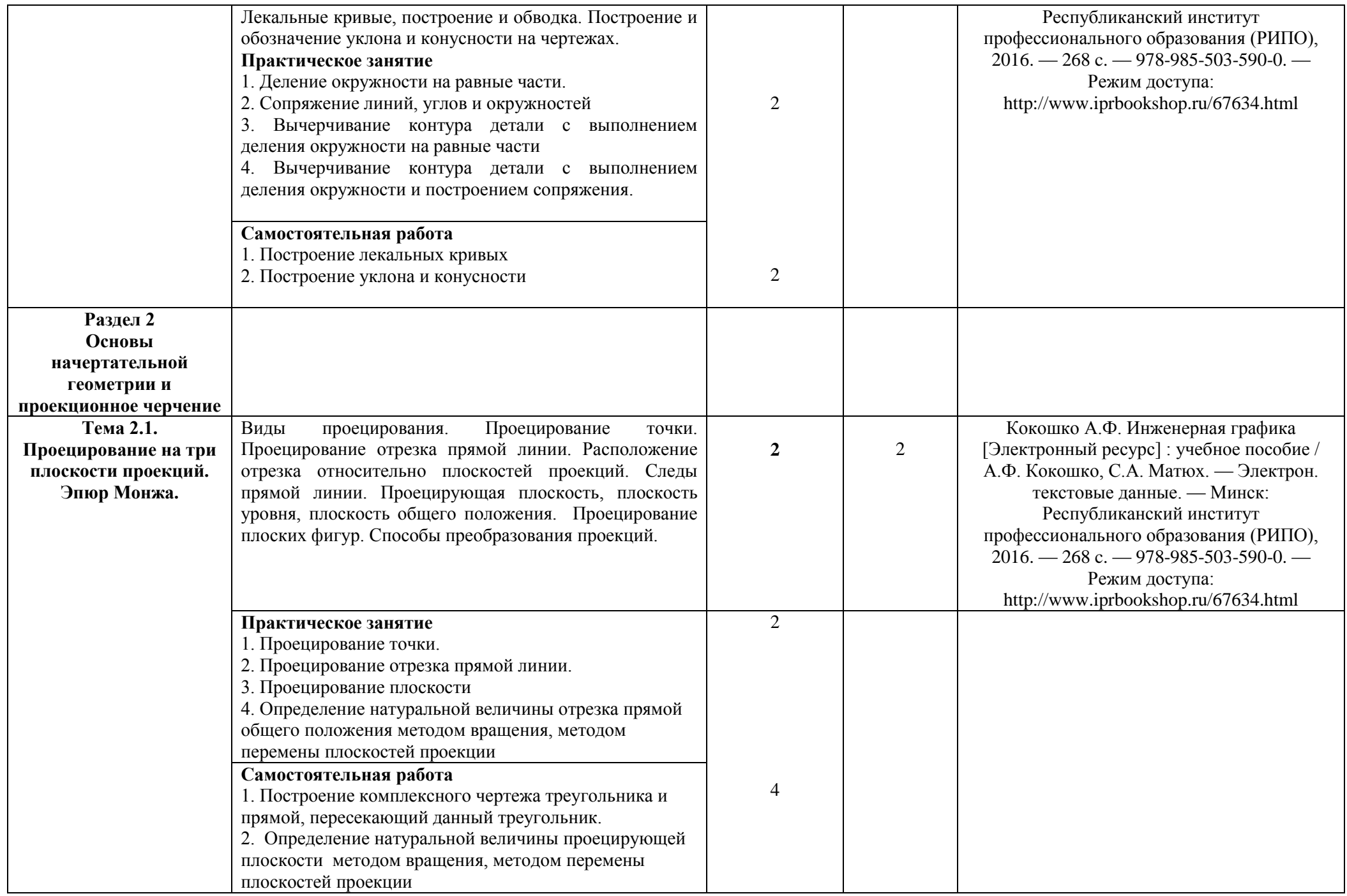

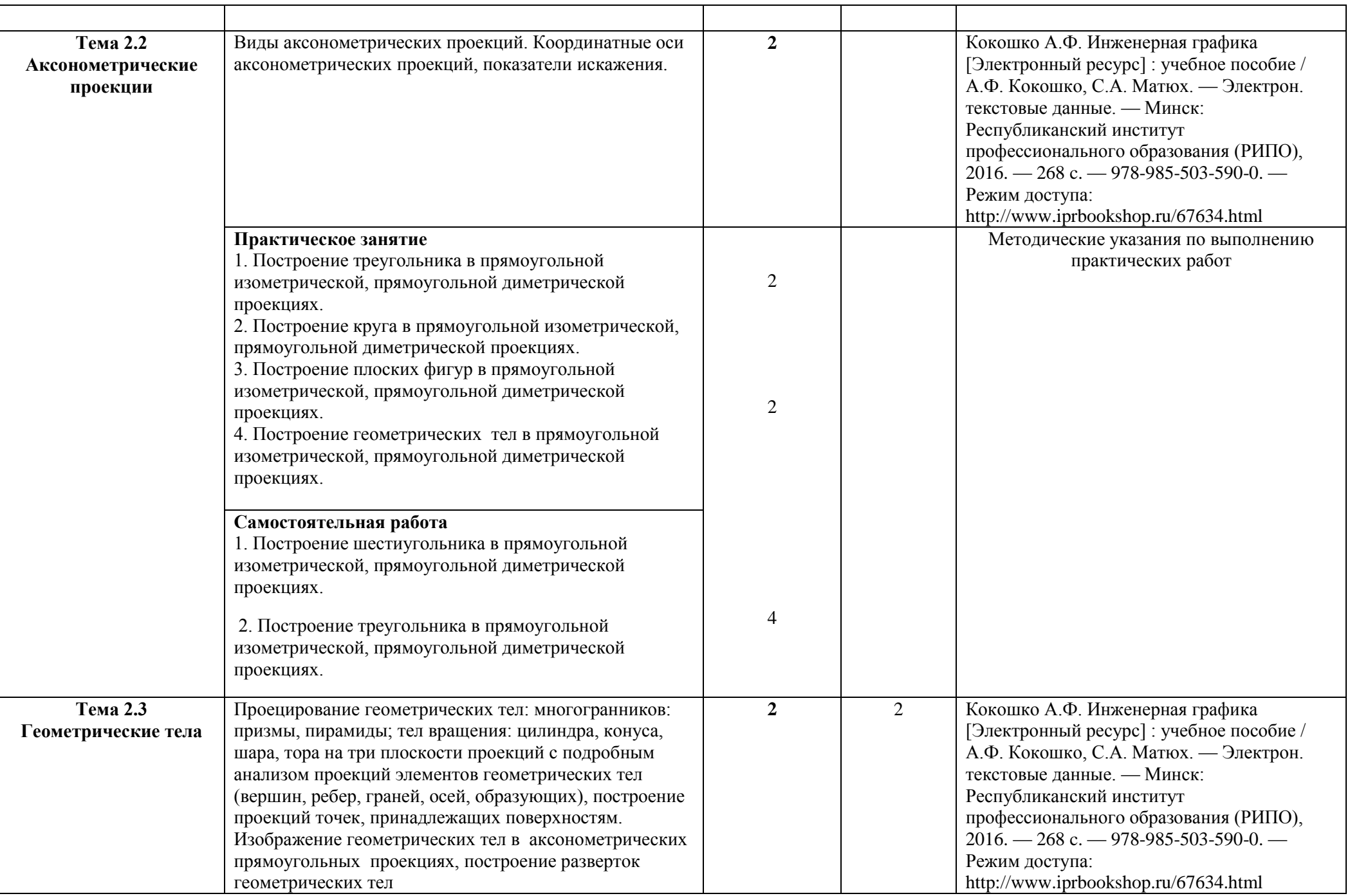

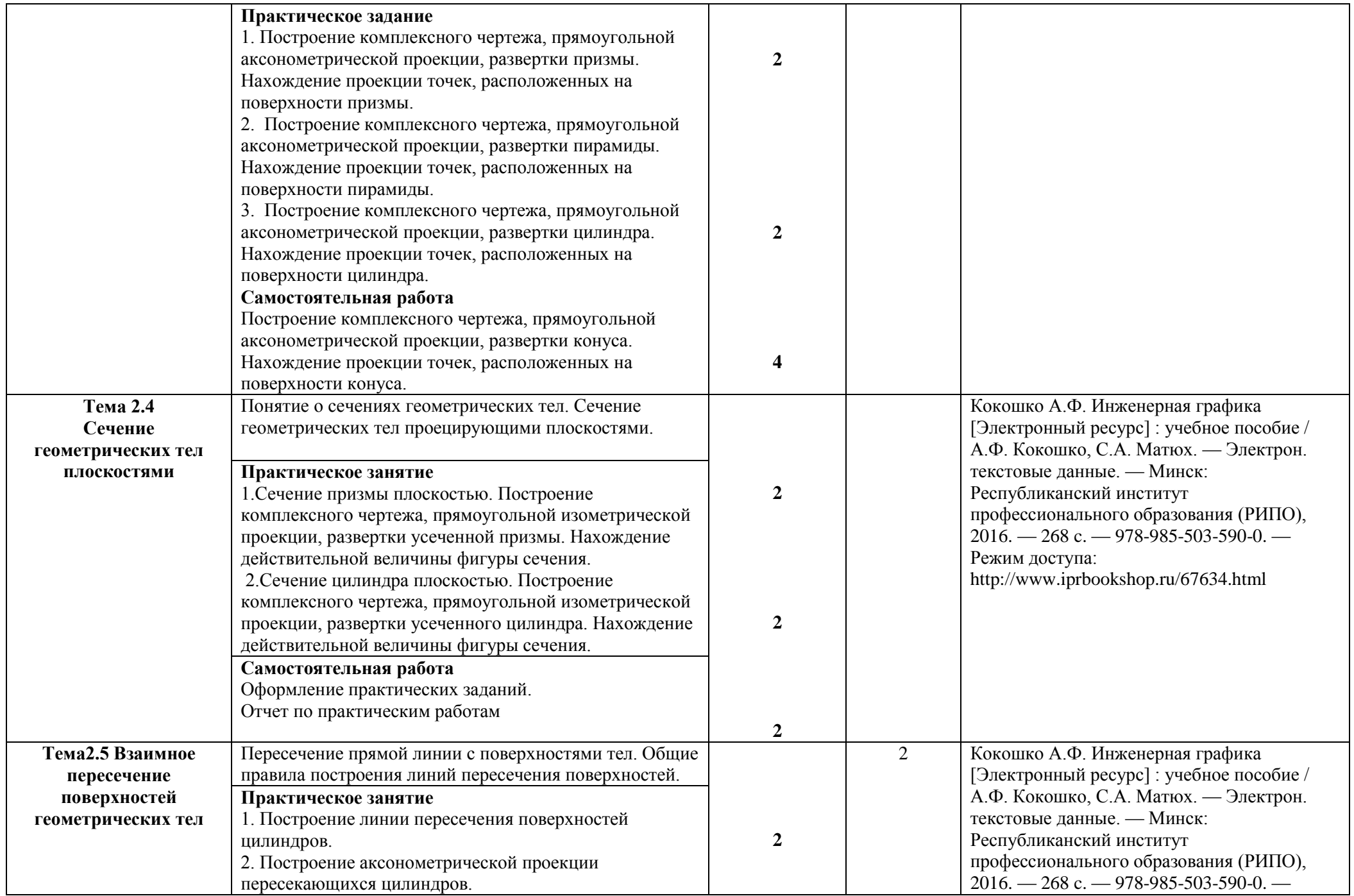

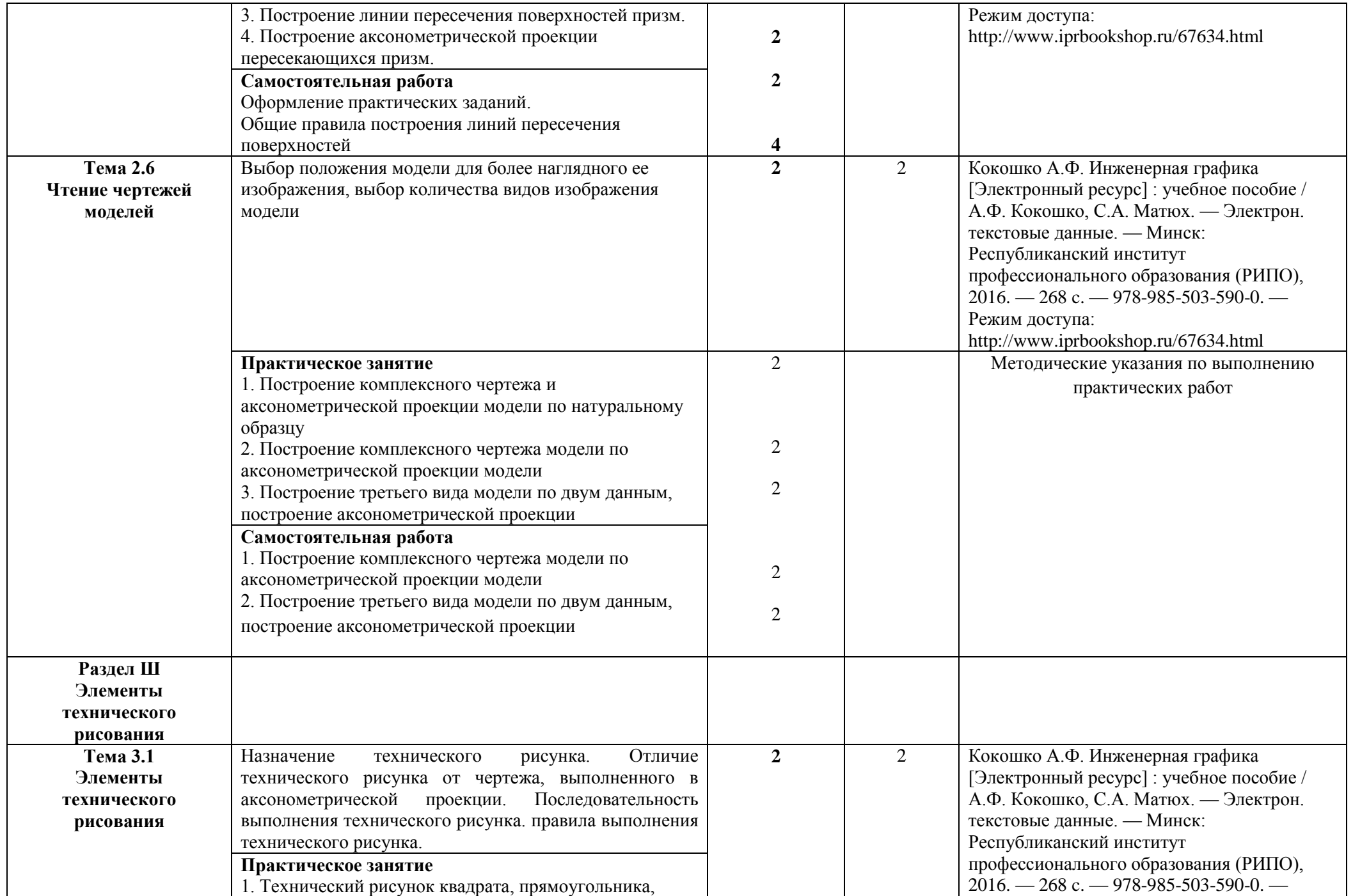

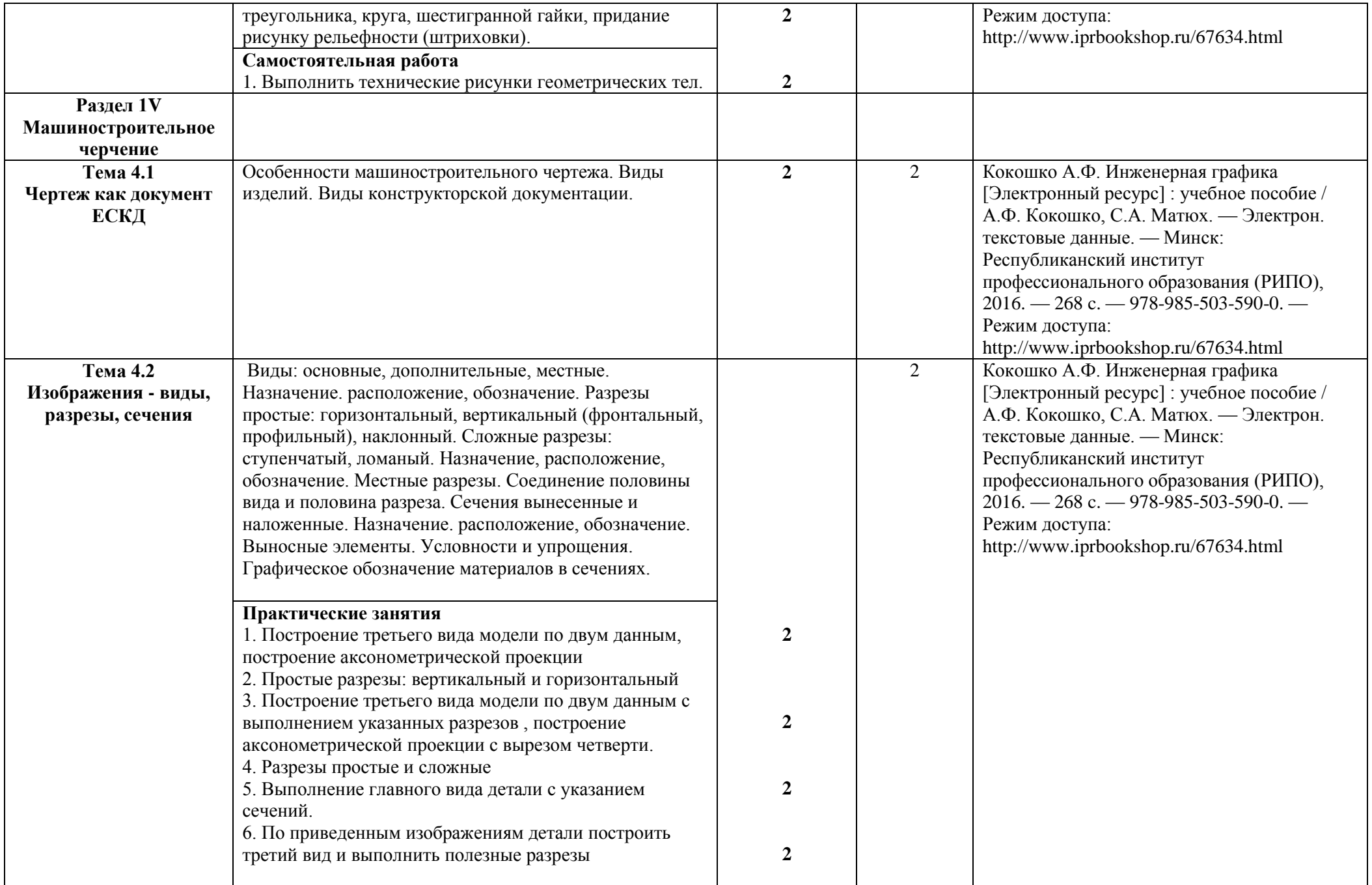

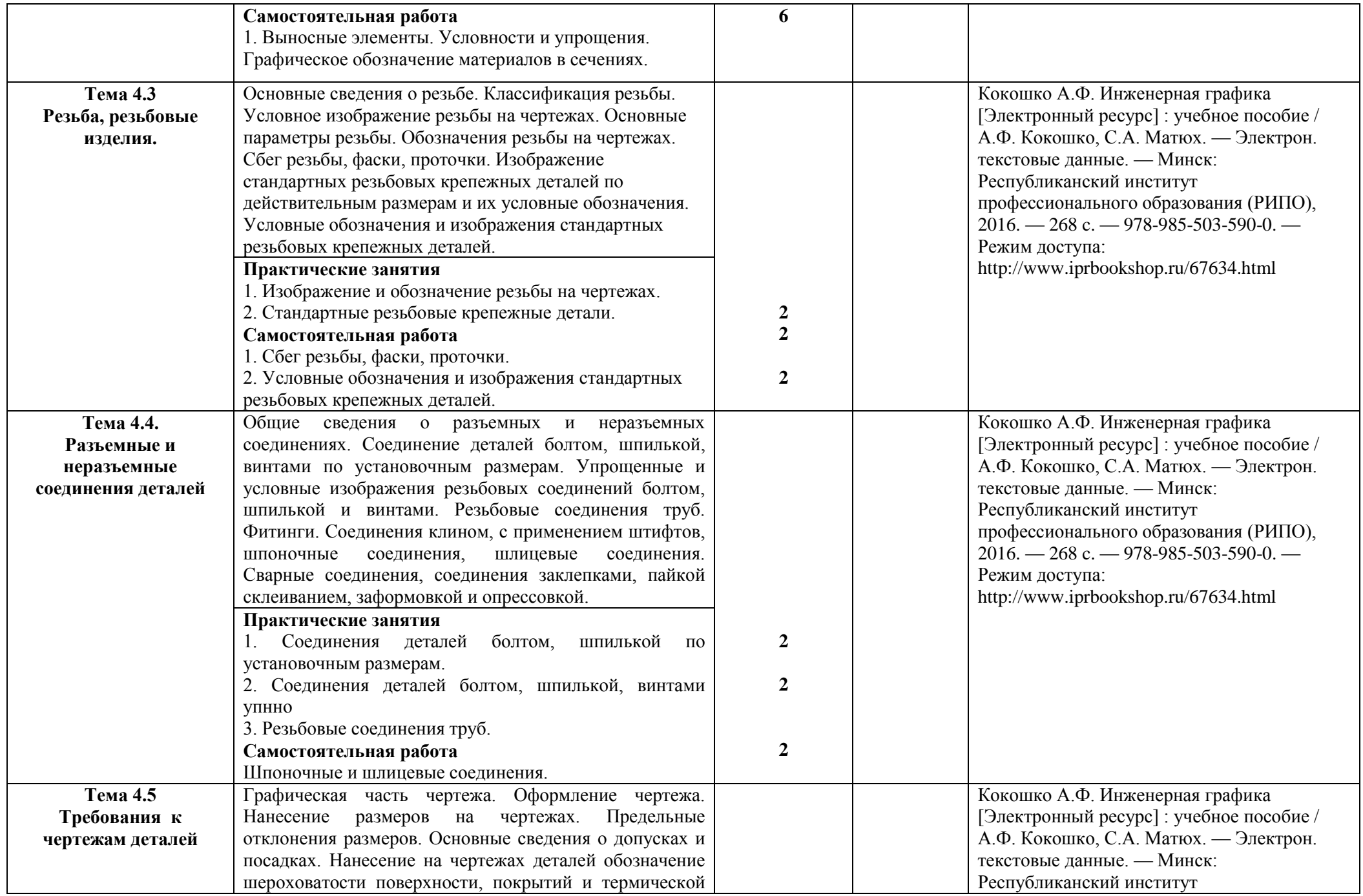

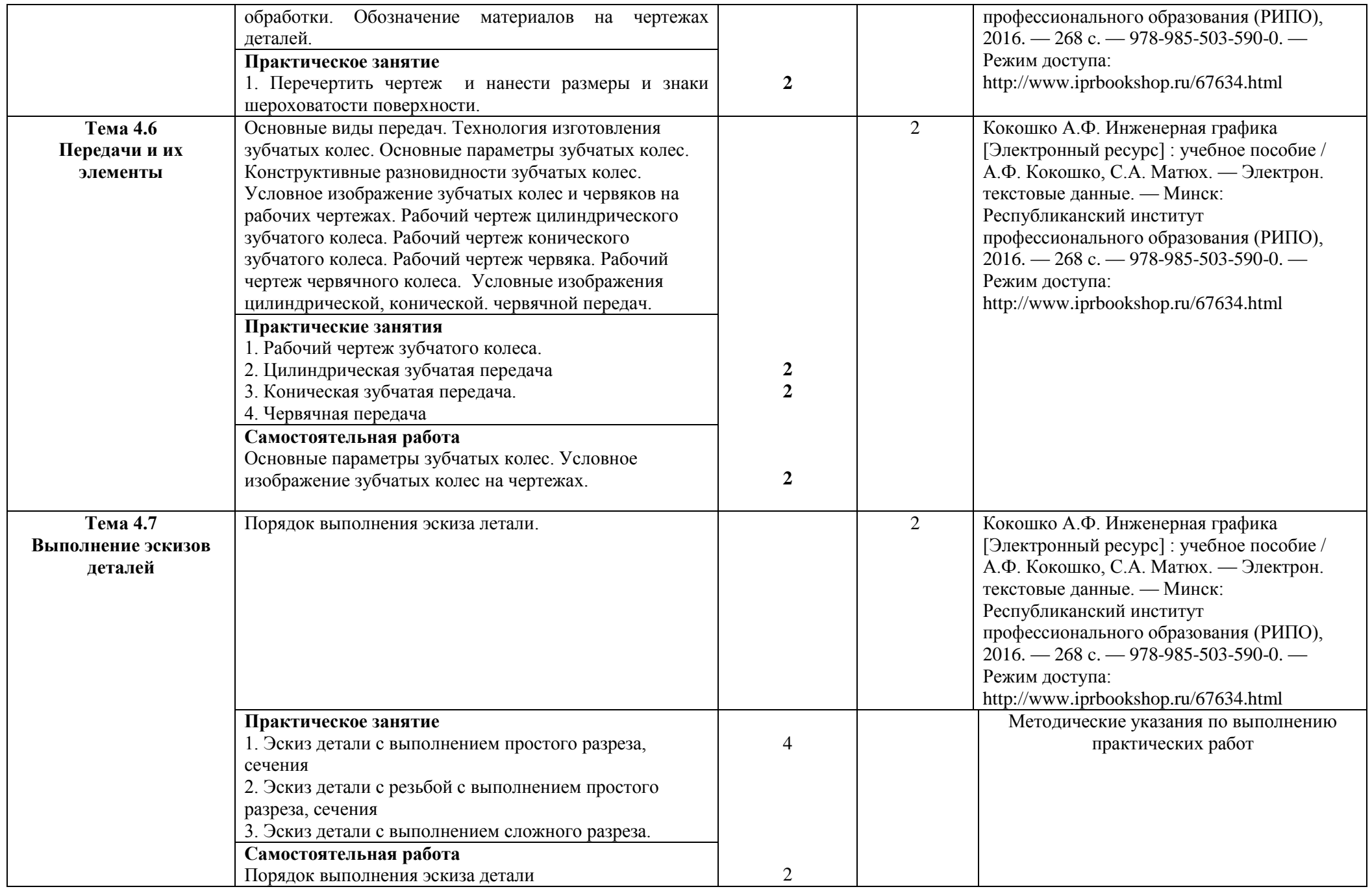

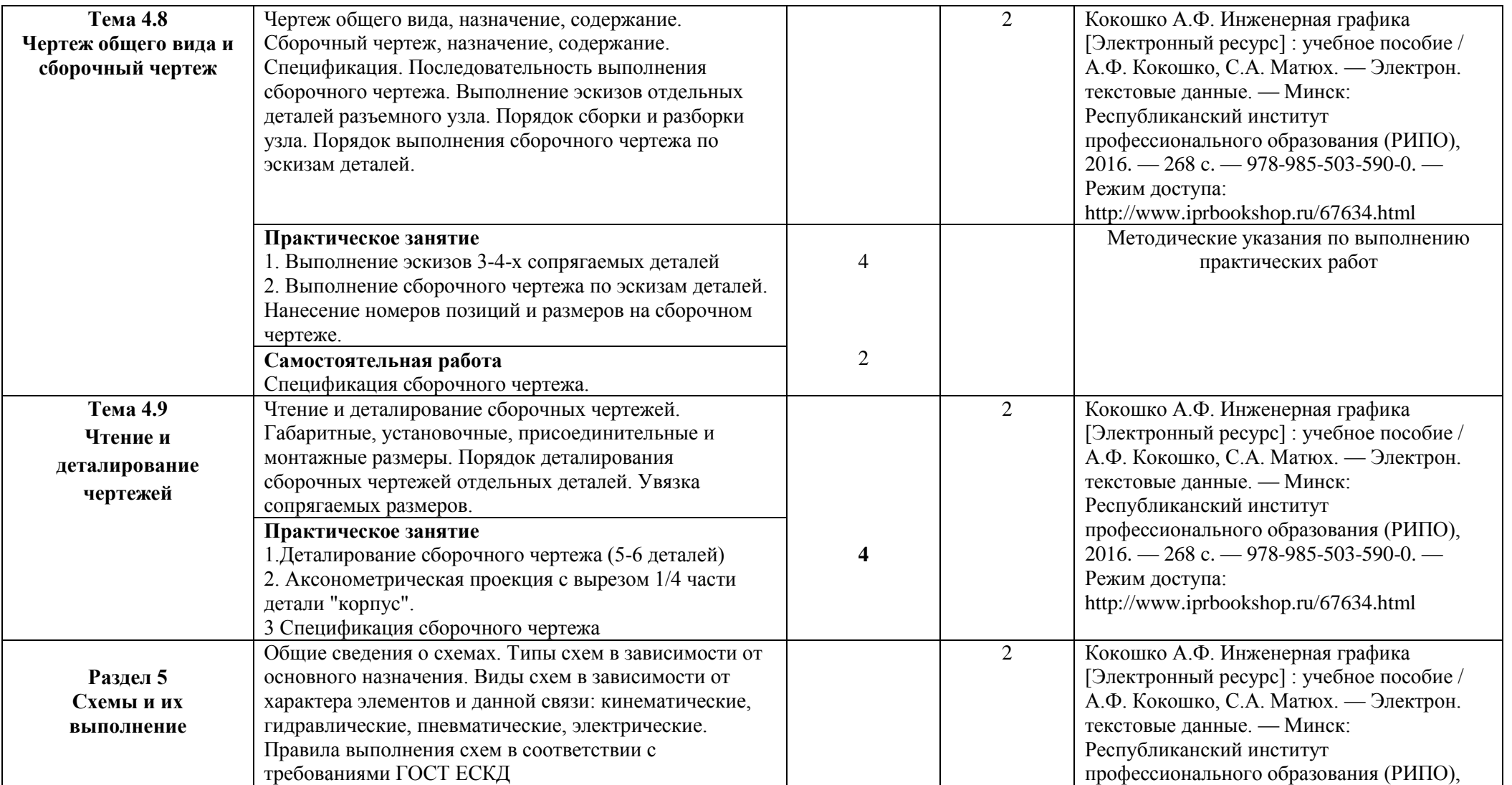

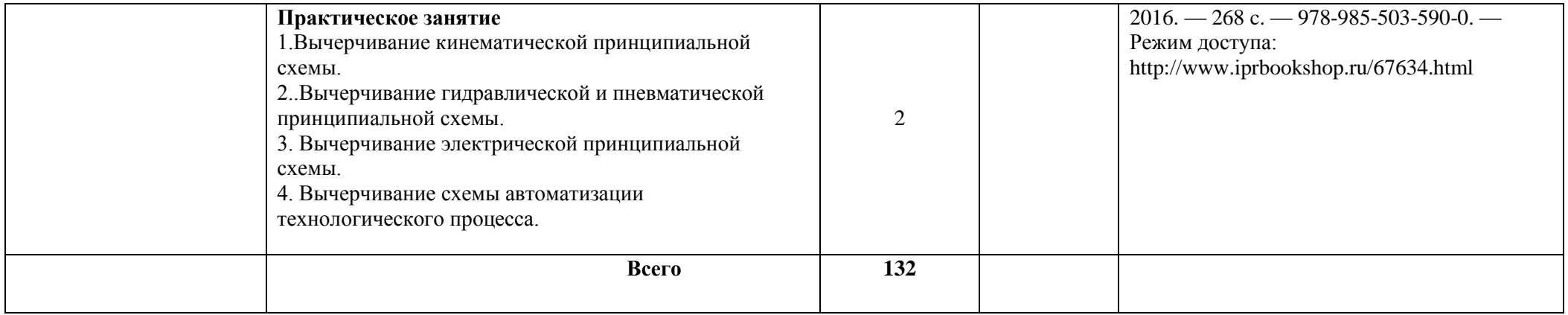

Для характеристики уровня освоения учебного материала используются следующие обозначения:

- 1 ознакомительный (узнавание ранее изученных объектов, свойств);
- 2 репродуктивный (выполнение деятельности по образцу, инструкции или под руководством);
- 3 продуктивный (планирование и самостоятельное выполнение деятельности, решение проблемным задач).

# **3. УСЛОВИЯ РЕАЛИЗАЦИИ РАБОЧЕЙ ПРОГРАММЫ ДИСЦИПЛИНЫ 3.1 Требования к минимальному материально-техническому обеспечению**

Реализация программы дисциплины требует наличия учебного кабинета «Инженерная графика».

Оборудование учебной лаборатории:

- плакаты: по всем разделам дисциплины "инженерная графика";
- модели геометрических тел;
- модели усеченных геометрических тел,
- модели взаимного пересечения геометрических тел;
- модели для построения комплексного чертежа;
- модели для выполнения простых и сложных разрезов;
- резьбовые стандартные изделия;
- соединения болтом, шпилькой, винтом
- детали: валы, втулки, оси и другие
- фрикционные, зубчатые, цепные и ременные передачи;
- зубчатые и червячные редукторы;
- муфты основных типов;
- валы, оси, подшипники;
- узлы для выполнения сборочного чертежа
- резьбовые, шпоночные, шлицевые и другие виды соединений;
- измерительные инструменты
- посадочные места по количеству обучающихся;
- рабочее место преподавателя;

- комплект учебно-методической документации, ориентированный на использование средств информационных технологий.

Технические средства обучения:

- компьютер с лицензионным программным обеспечением и мультимедийный проектор. Комплект наглядных пособий.

Электронно-библиотечная система.

«ЭБС IPRbooks», ООО «Ай Пи Эр Медиа», договор №1812-17ед 44 от 12.07.2017. Срок действия: 12 календарных месяцев.

ЭБС «Электронная библиотека технического вуза», ООО «Политехресурс», договор №1813-17 ед 44 от 12.07.2017. Срок действия: 12 календарных месяцев.

ЭБС «Лань», ООО «Издательство Лань», договор № 1811-17 ед 44 от 12.07.2017 , договор № 1950-17 ед 44 от 04.08.2017. Срок действия: 12 календарных месяцев.

«ЭБС elibrary», ООО «РУНЭБ», договор № 60-31 ЭА/17 «Об оказании услуг по предоставлению доступа к электронным изданиям» от 04.04.2017; дополнительное соглашение №1 (к договору № 60-31 ЭА/17 от 04.04.2016) от 05.04.2017. Срок действия: 12 календарных месяцев (доступ к подписке сохраняется в течение 9 лет по истечении срока договора).

# **3.2 Информационное обеспечение обучения по дисциплине.**

# **Перечень рекомендуемых учебных изданий, Интернет-ресурсов, дополнительной литературы**

#### **Основные учебные издания:**

1. Кокошко А.Ф. Инженерная графика [Электронный ресурс] : учебное пособие / А.Ф. Кокошко, С.А. Матюх. — Электрон. текстовые данные. — Минск: Республиканский институт профессионального образования (РИПО), 2016. — 268 с. — 978-985-503-590-0. — Режим доступа: http://www.iprbookshop.ru/67634.html

2. Кокошко А.Ф. Инженерная графика. Практикум [Электронный ресурс] : учебное пособие / А.Ф. Кокошко, С.А. Матюх. — Электрон. текстовые данные. — Минск: Республиканский институт профессионального образования (РИПО), 2016. — 88 c. — 978- 985-503-582-5. — Режим доступа:<http://www.iprbookshop.ru/67633.html>

#### **Дополнительные учебные издания:**

1. Государственные стандарты. Единая система конструкторской документации. ГОСТ 2.104-68; 2.301-68; 2.302-68; 2.303-68; 2.304-84; 2.305-68; 2.306-68; 2.307-68; 2.311- 68; 2.317-68 (5 экз.)

#### **Методические учебные издания:**

1. Морозова Т.П. Изображения. Методические указания./ Т.П. Морозова, И.А. Челышева. Саратов, Сарат. гос. техн. ун-т, 2014. 18 с. (50 экз.)

2. Морозова Т.П. Резьбы. Резьбовые соединения/ Морозова Т.П., Пономарева Г.П., Челышева И.А. Методические указания к выполнению практических работ по курсу «Инженерная графика». – Энгельс: Изд-во ЭТИ (филиал) СГТУ имени Гагарина Ю.А., 2014. – 32 с.  $(50 \text{ } \text{ }3)$ 

3. Надеждин В.И. Простые разрезы. Методические указания/ В.И. Надеждин, Г.П. Пономарева. Энгельс: Изд-во ЭТИ (филиал) СГТУ имени Гагарина Ю.А., 2014. – 22 с. (30 экз.)

4. Морозова Т.П. Разработка сборочных чертежей и спецификации: Методические рекомендации к выполнению практических работ по курсу «Инженерная графика»/ Т.П. Морозова, И.А. Челышева, – Энгельс: Изд-во ЭТИ (филиал) СГТУ имени Гагарина Ю.А., 2016. – 28 с. (30 экз.)

#### **Интернет- ресурсы:**

1.Федеральный портал «Российское образование» edu.ru

 **Контроль и оценка** результатов освоения учебной дисциплины осуществляется преподавателем в процессе проведения практических занятий, тестирования, проведения контрольных работ, а также при выполнении обучающимися индивидуальных заданий, проектов, исследований.

| Результаты обучения                                                                                                    | Формы и методы контроля и оценки результатов обучения                                                                                                    |
|----------------------------------------------------------------------------------------------------|----------------------------------------------------------------------------------------------------|
| (освоенные умения, усвоенные знания)                                                                                                    |                                                                                                    |
| Умения:                                                                                                    |                                                                                                    |
| Y.1.<br>-оформлять<br>технологическую<br>И<br>конструкторскую<br>документацию<br>B<br>требованиями ЕСКД<br>соответствии с<br>К<br>оформлению и составлению чертежей и схем;                      | Проверка упражнений, графических работ, текущий опрос<br>(устный,<br>письменный,<br>$\Pi{\rm O}$<br>карточкам,<br>применением<br>$\mathbf c$<br>компьютера), тестирование, контрольные<br>работы,<br>Дифференцированный зачет.  |
| Y.2.<br>конструкцию и технологическую<br>-читать<br>документацию по профилю специальности.                                                                                                    | Проверка упражнений, графических работ, текущий опрос<br>письменный,<br>(устный,<br>$\Pi 0$<br>карточкам,<br>$\mathbf{c}$<br>применением<br>компьютера), тестирование, контрольные<br>работы,<br>Дифференцированный зачет.      |
| V.3<br>чертежи<br>-ВЫПОЛНЯТЬ<br>комплексные<br>геометрических тел и моделей                                                                                                    | Проверка упражнений, графических работ, текущий опрос<br>(устный,<br>письменный, по<br>карточкам,<br>$\mathbf{c}$<br>применением<br>компьютера), тестирование, контрольные<br>работы,<br>Дифференцированный зачет.              |
| Y.4<br>-выполнять эскизы, технические рисунки,<br>рабочие чертежи деталей, сборочные чертежи                                                                                                    | Проверка упражнений, графических работ, текущий опрос<br>(устный,<br>письменный, по<br>карточкам,<br>применением<br>$\mathbf{c}$<br>компьютера), тестирование, контрольные<br>работы,<br>Дифференцированный зачет.              |
| V.5<br>- рассчитывать параметры зубчатых передач,<br>изображать рабочие чертежи зубчатых колес<br>и червяков, изображать сборочные чертежи<br>цилиндрической, конической и червячной<br>передач. | Проверка упражнений, графических работ, текущий опрос<br>(устный,<br>письменный,<br>$\Pi 0$<br>карточкам,<br>применением<br>$\mathbf c$<br>компьютера), тестирование, контрольные<br>работы,<br>Дифференцированный зачет.       |
| Знания:                                                                                                    |                                                                                                    |
| 3.1.<br>-общие<br>инженерной графики<br>понятия<br>B<br>профессиональной<br>приложении<br>К<br>деятельности                                                                                      | Проверка упражнений, графических работ, текущий опрос<br>(устный,<br>$\Pi{\bf 0}$<br>письменный,<br>карточкам,<br>$\mathbf c$<br>применением<br>компьютера), тестирование, контрольные<br>работы,<br>Дифференцированный зачет.  |
| 3.2.<br>- законы, методы, приемы проекционного<br>черчения                                                                                                    | Проверка упражнений, графических работ, текущий опрос<br>письменный,<br>$\Pi0$<br>(устный,<br>карточкам,<br>$\mathbf{c}$<br>применением<br>компьютера), тестирование, контрольные<br>работы,<br>Дифференцированный зачет.       |
| 3.3<br>правила<br>И<br>чтения<br>выполнения<br>конструкторской<br>технологической<br>И<br>документации                                                                                           | Проверка упражнений, графических работ, текущий опрос<br>(устный,<br>письменный,<br>$\Pi{\rm O}$<br>карточкам,<br>применением<br>$\mathbf c$<br>компьютера), тестирование, контрольные<br>работы,<br>Дифференцированный зачет.  |
| 3.4<br>оформления<br>чертежей<br>правила<br>геометрических<br>тел и<br>модели,<br>правила<br>вычерчивания технических деталей                                                                    | Проверка упражнений, графических работ, текущий опрос<br>(устный,<br>письменный,<br>$\Pi 0$<br>карточкам,<br>$\mathbf{c}$<br>применением<br>компьютера), тестирование, контрольные<br>работы,<br>Дифференцированный зачет.      |
| 3.5<br>способы<br>изображения<br>графического<br>автоматизированного<br>оборудования<br>И<br>автоматизации<br>выполнение<br>cxem<br>B<br>соответствии с требованиями ГОСТ ЕСКД.                  | Проверка упражнений, графических работ, текущий опрос<br>(устный,<br>письменный,<br>карточкам,<br>$\Pi{\rm O}$<br>применением<br>$\mathbf{c}$<br>компьютера), тестирование, контрольные<br>работы,<br>Дифференцированный зачет. |

**4.1 Формы и методы контроля и оценки результатов обучения**

#### **Профессиональные компетенции**

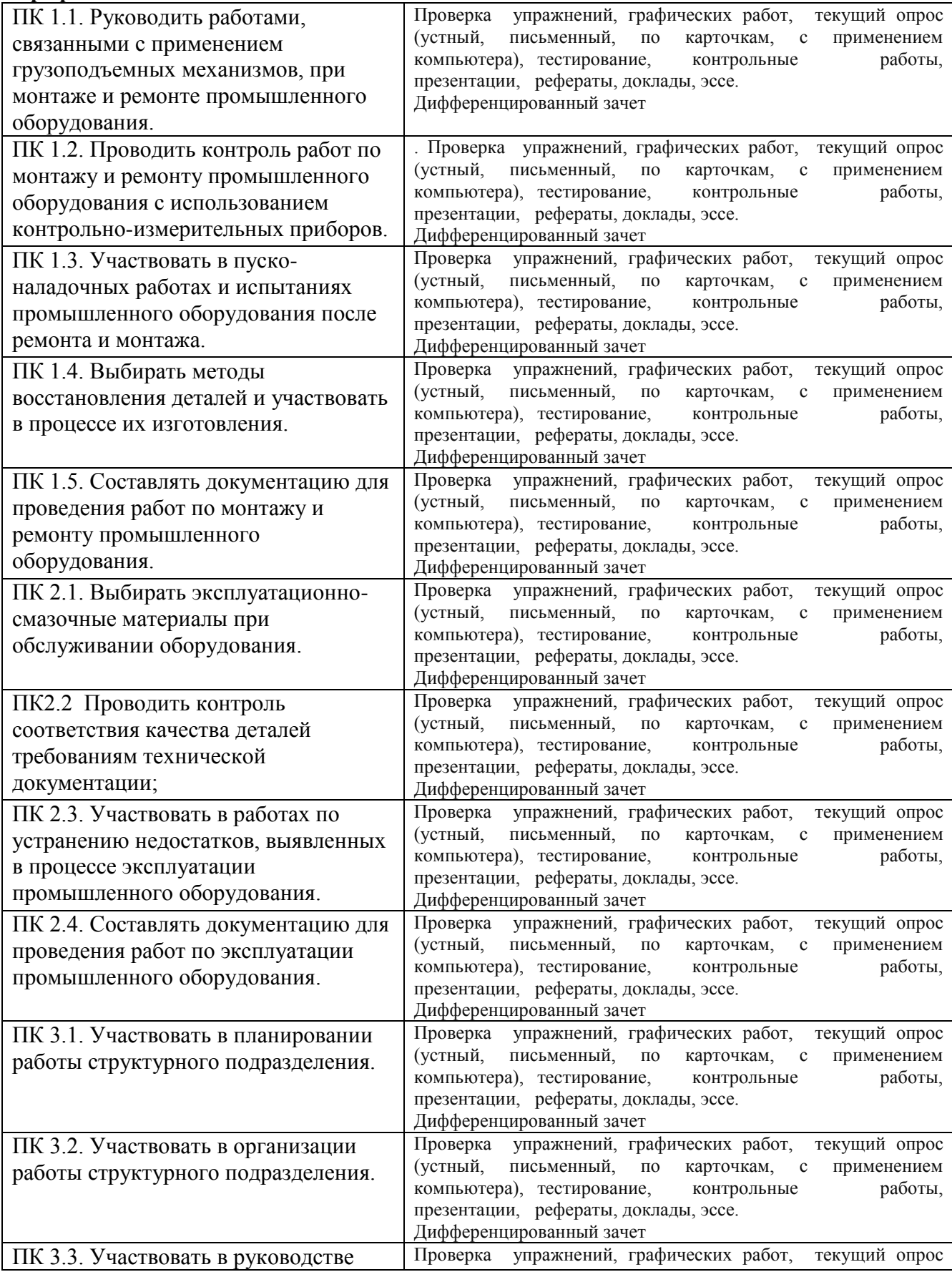

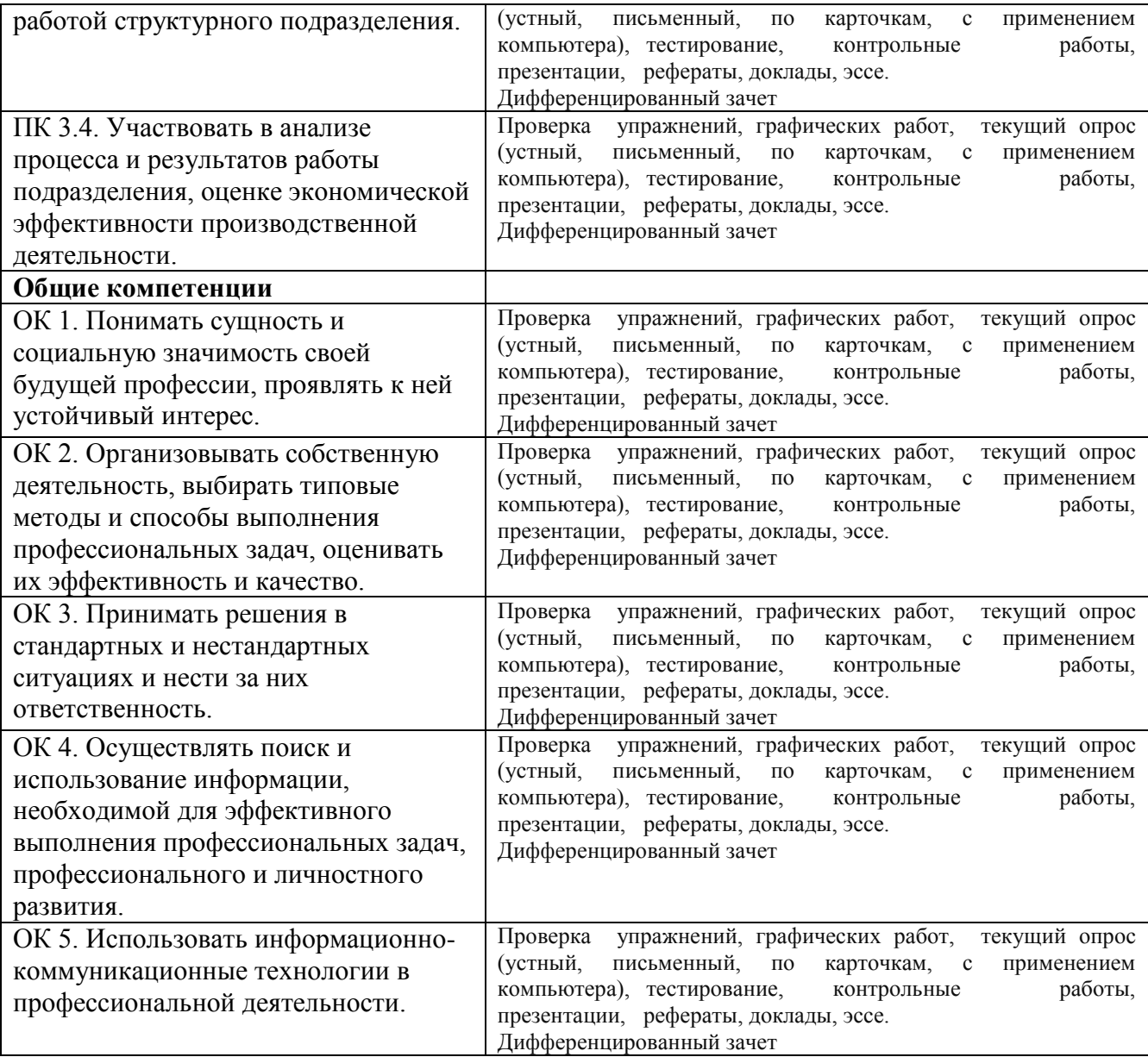

# **4.2. Фонд оценочных средств для проведения промежуточной и итоговой аттестации обучающихся по дисциплине**

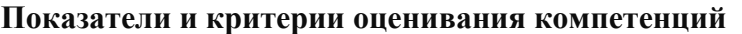

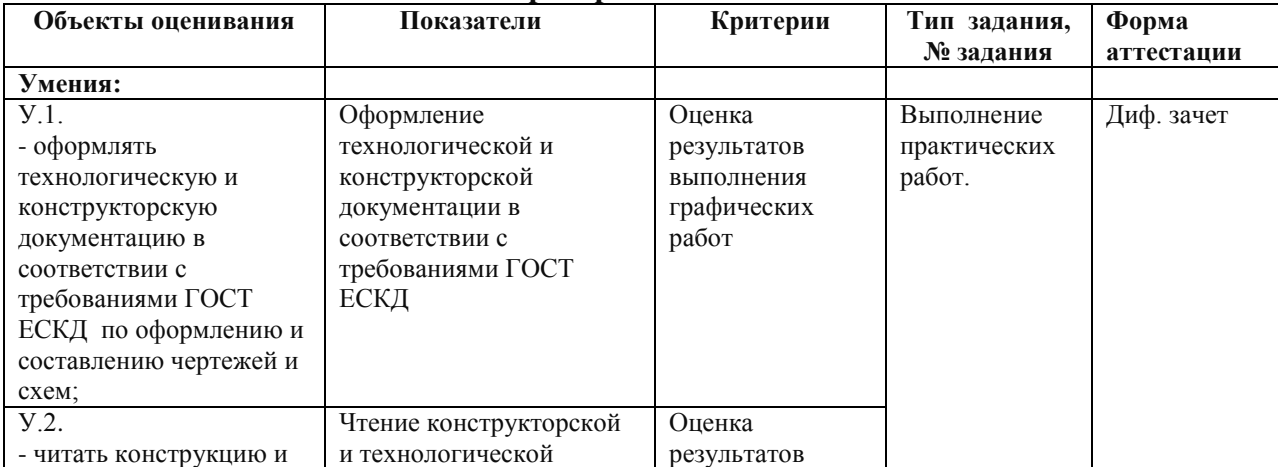

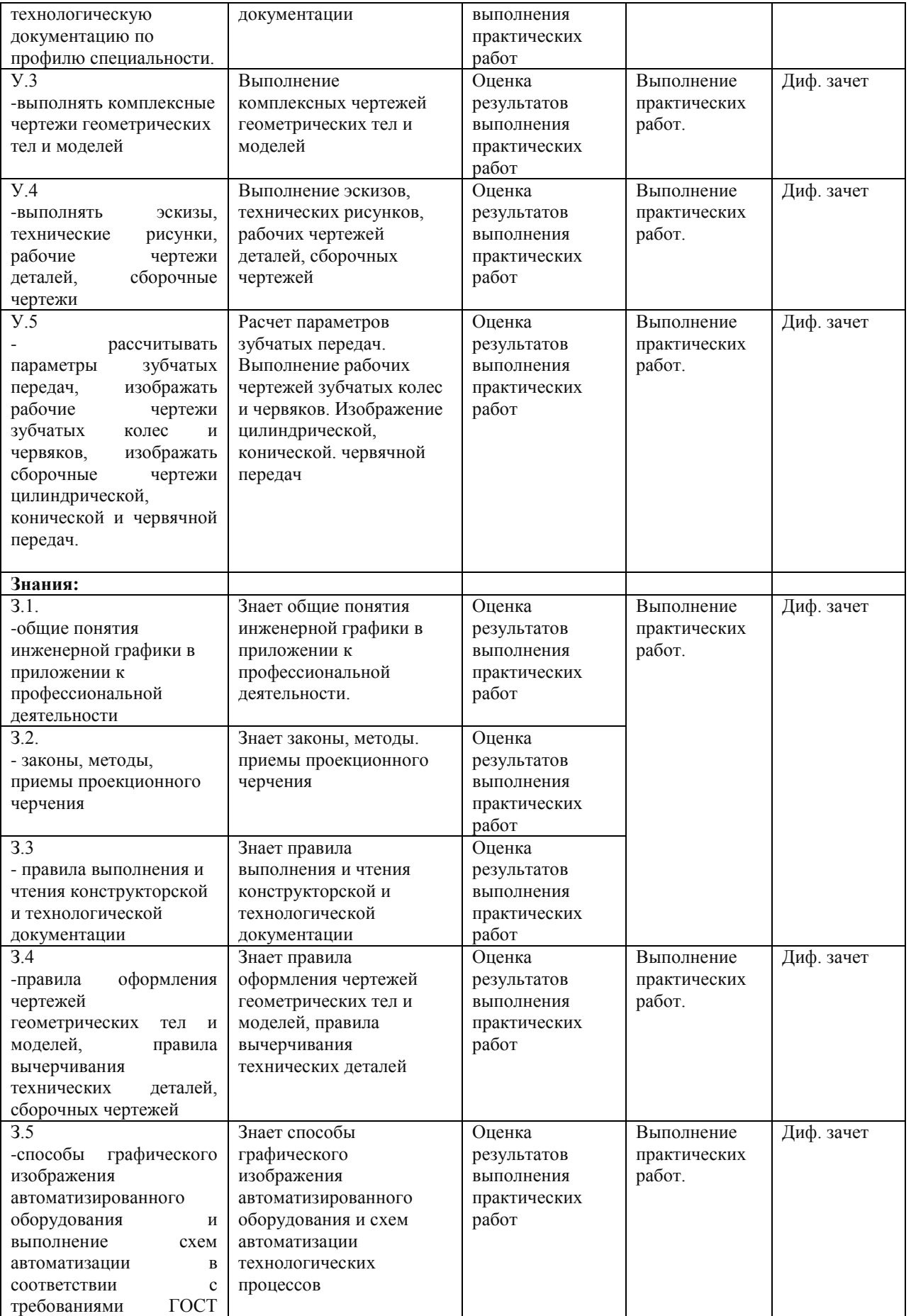

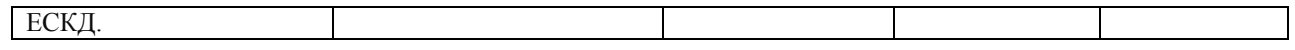

# **Профессиональные компетенции.**

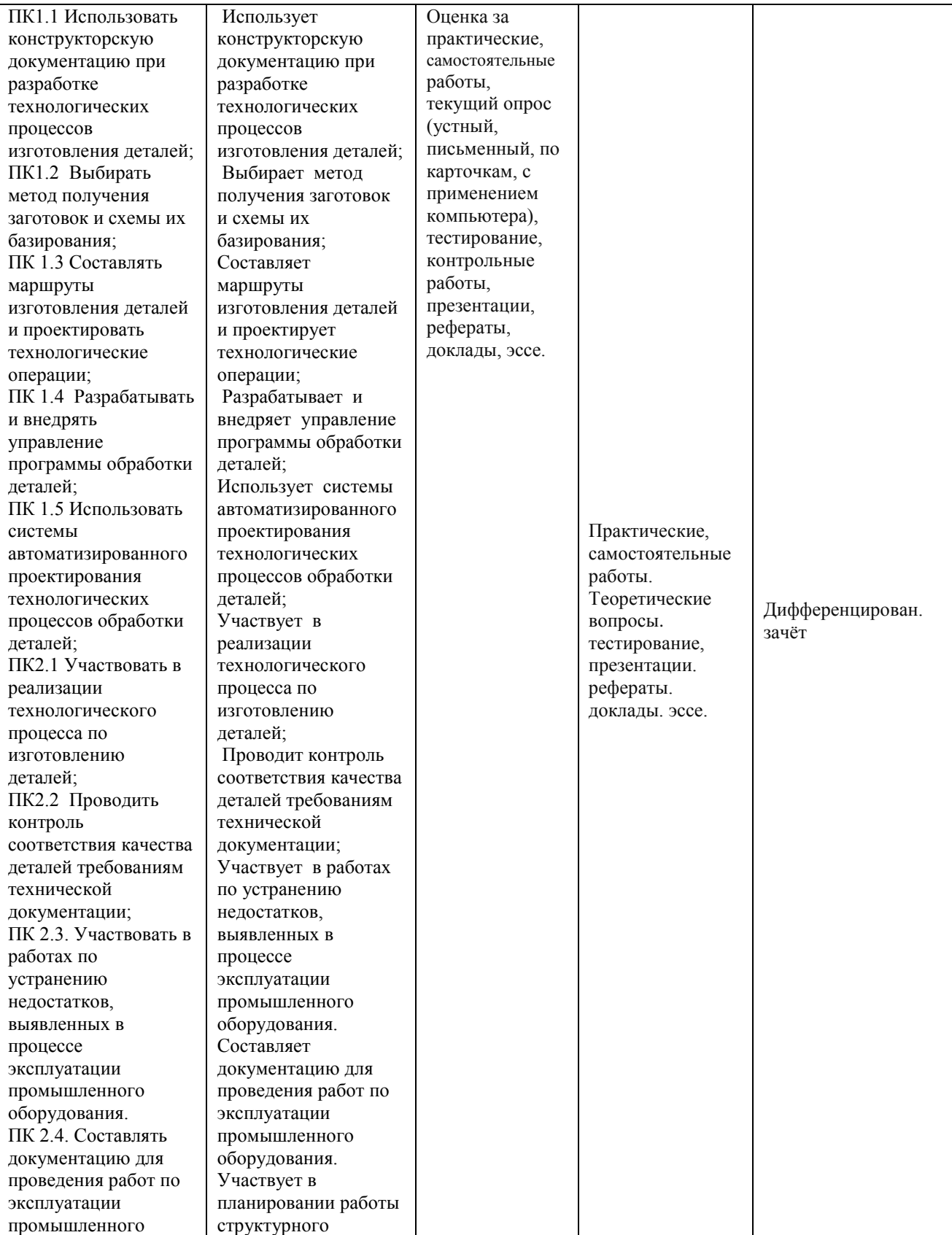

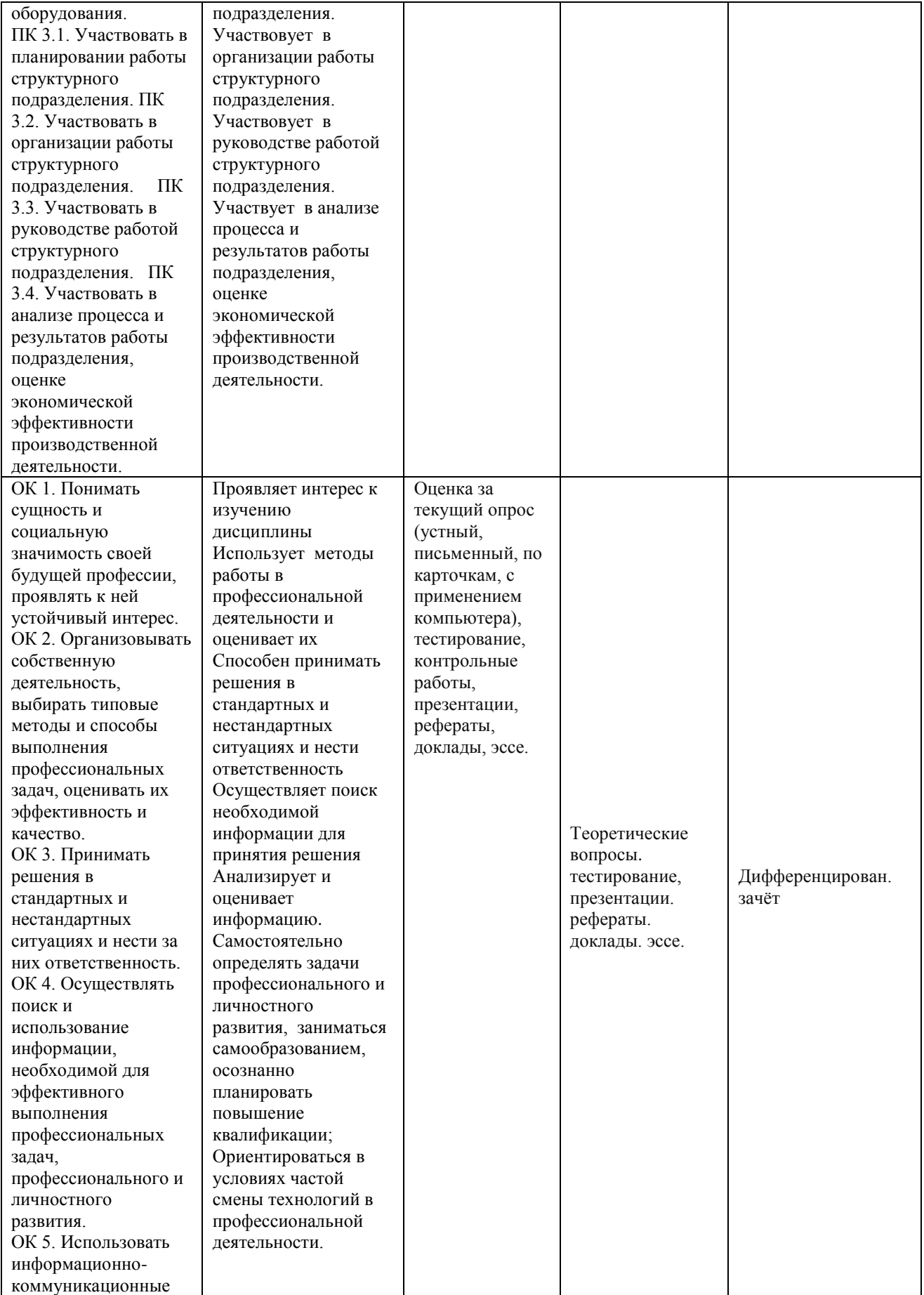

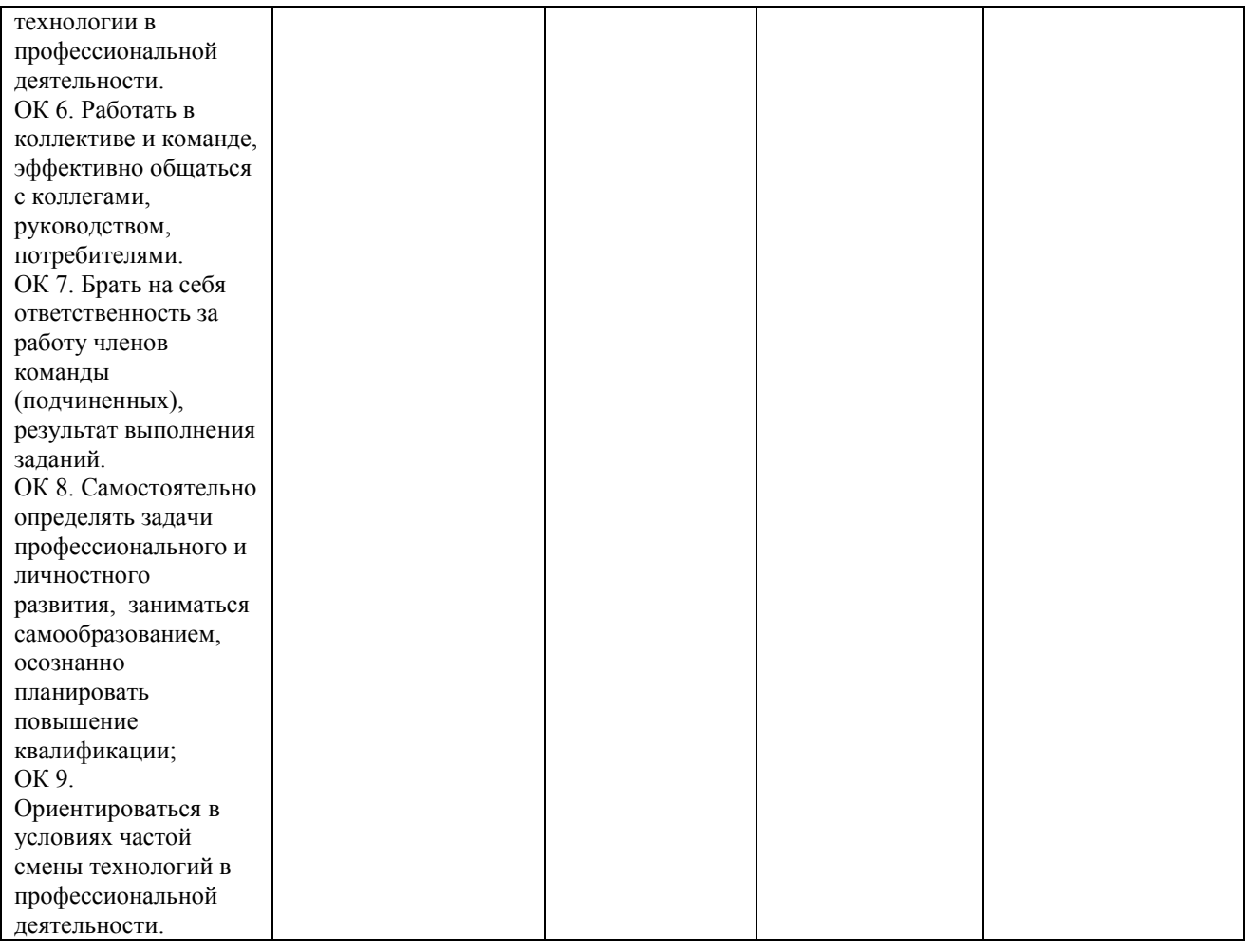

# **Контрольные и тестовые задания**

Перечень вопросов, контрольные и тестовые задания, необходимые для оценки знаний, умений, навыков характеризующих формирование компетенций:

# **Пример экзаменационного билета**

1. Построить линию пересечения заданных поверхностей

2. Построить приближенную развертку конуса с нанесением на нее линии пересечения.

3. Определить кратчайшие расстояния между двумя скрещивающимися прямыми способом замены плоскостей проекций

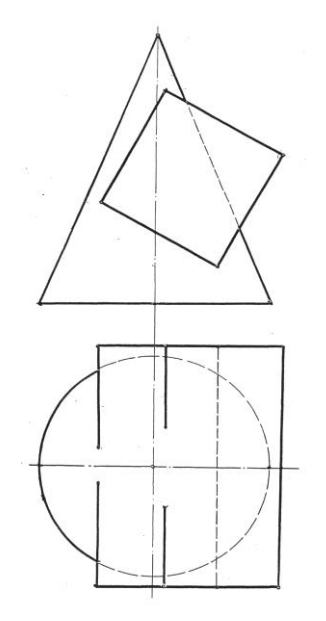

Преподавателями разработаны компьютерные тесты по дисциплине «инженерная графика», которые могут использоваться при промежуточной аттестации. Шкала оценивания теста 85% -100% - «отл», 60%-85% - «хор», 30%-60% - «удовл», 0-30% - «неуд».

Для текущего контроля используются контрольные задания, выполняемые студентами в течение семестра на занятиях. Примеры контрольных (тестовых) заданий приводятся ниже.

# **1 семестр:**

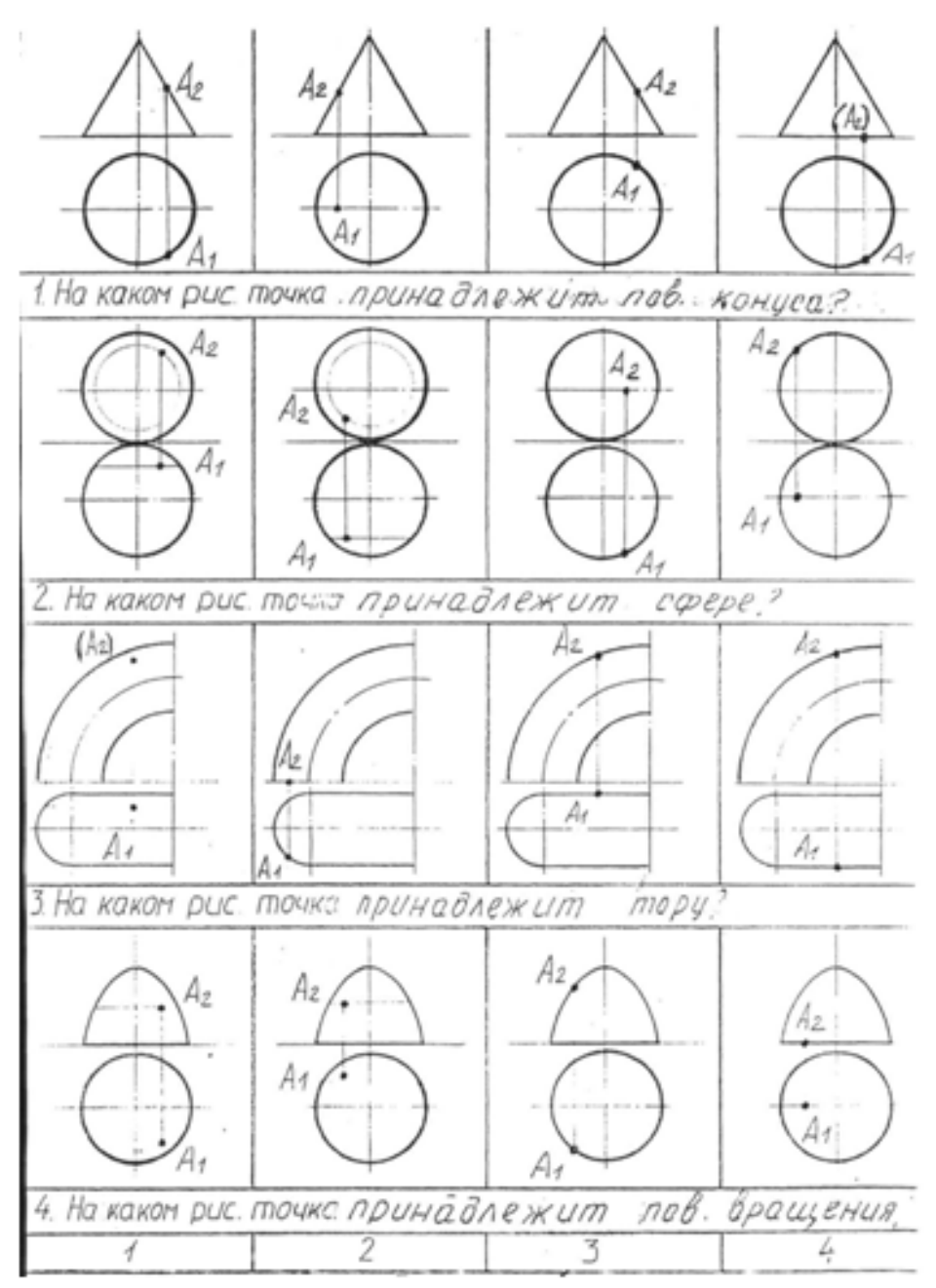

Для выполнения графического задания студент должен знать и уметь строить:

1. Прямую общего и частного положения.

2. Способы задания плоскости на чертеже. Плоскости уровня и проецирующие. Главные линии плоскости.

3. Взаимное положение прямых в пространстве. Конкурирующие точки. Свойство параллельных прямых. Перпендикуляр к плоскости. Принадлежность точки и прямой плоскости.

4. Определение истинной величины отрезка прямой без преобразования чертежа.

5. Способы преобразования чертежа. Способ перемены плоскостей проекций.

- 6. Метод замены. Три типовые задачи на прямую.
- 7. Метод замены. Три типовые задачи на плоскость.
- 8. Многогранники. Способ задания.

9. Поверхность вращения. Меридиан, параллель и экватор поверхностей вращения. Видимость поверхностей на чертеже.

10. Принадлежность точки поверхности. Метод сечений.

11. Способы построения линии пересечения поверхностей.

12. Развертки поверхностей. Классификация, назначение способы построения. Развертки гранных поверхностей. Развертки приближенные (конус, цилиндр)

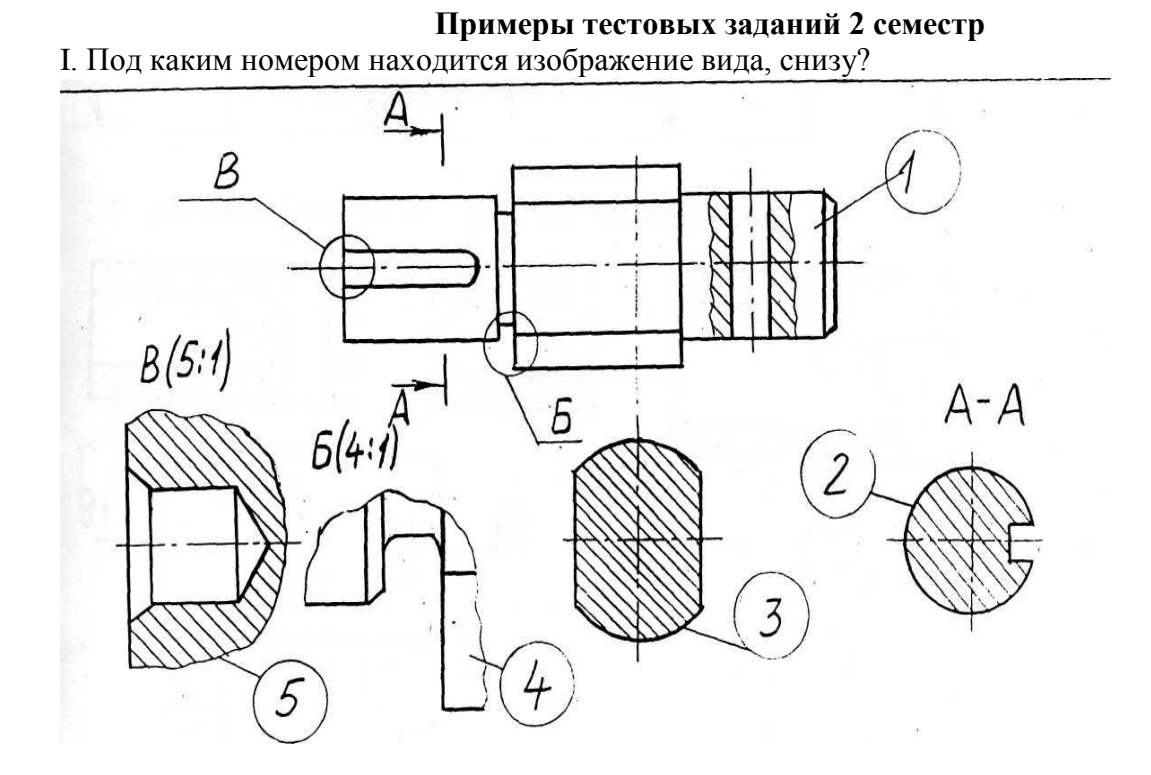

5. На каком изображении находится выносной элемент не отличающийся по содержанию от исходного изображения?

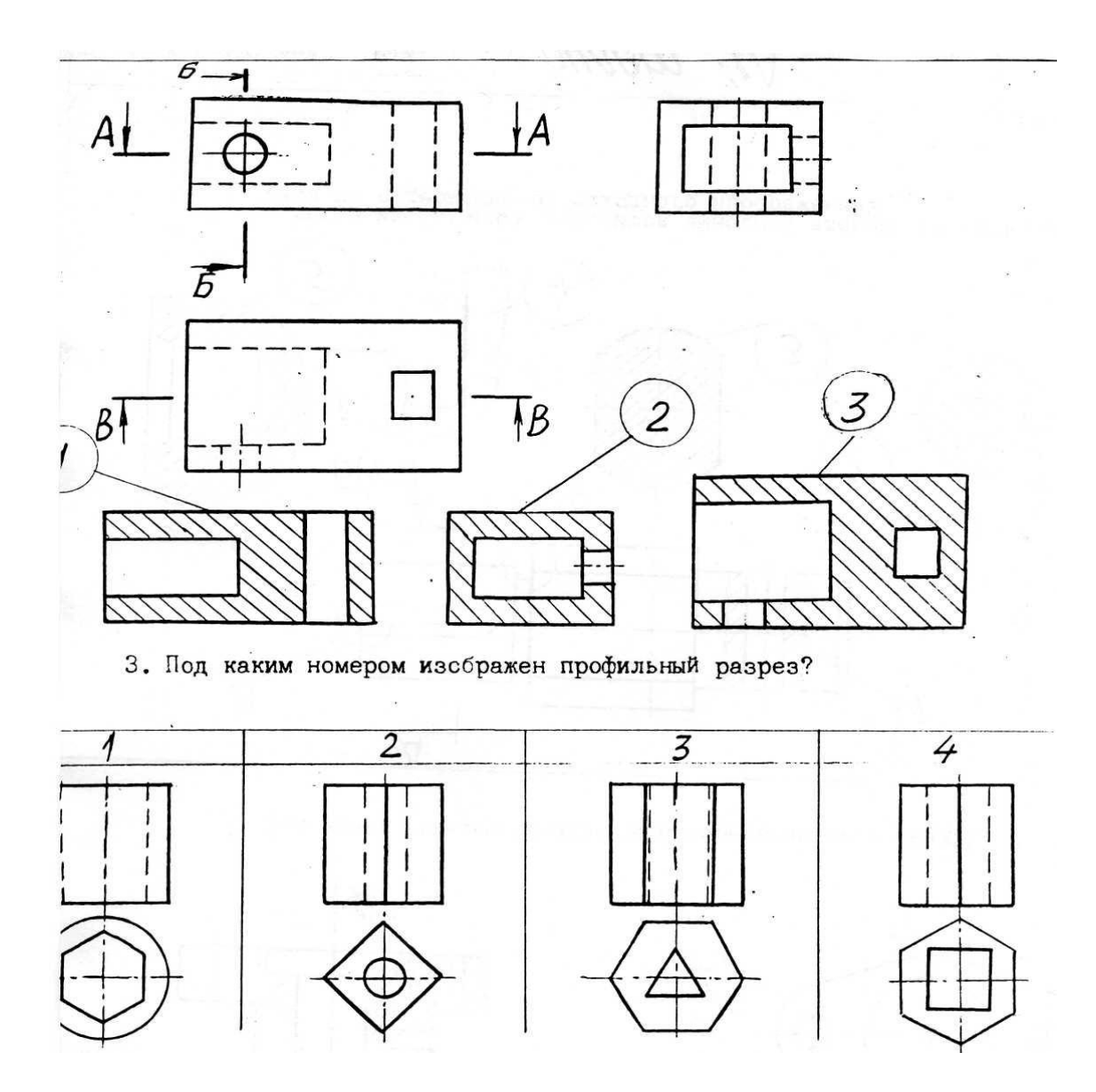

4. Для какой детали при совмещении вида с фронтальным разрезом линия совмещения смещается в сторону разреза от осевой?

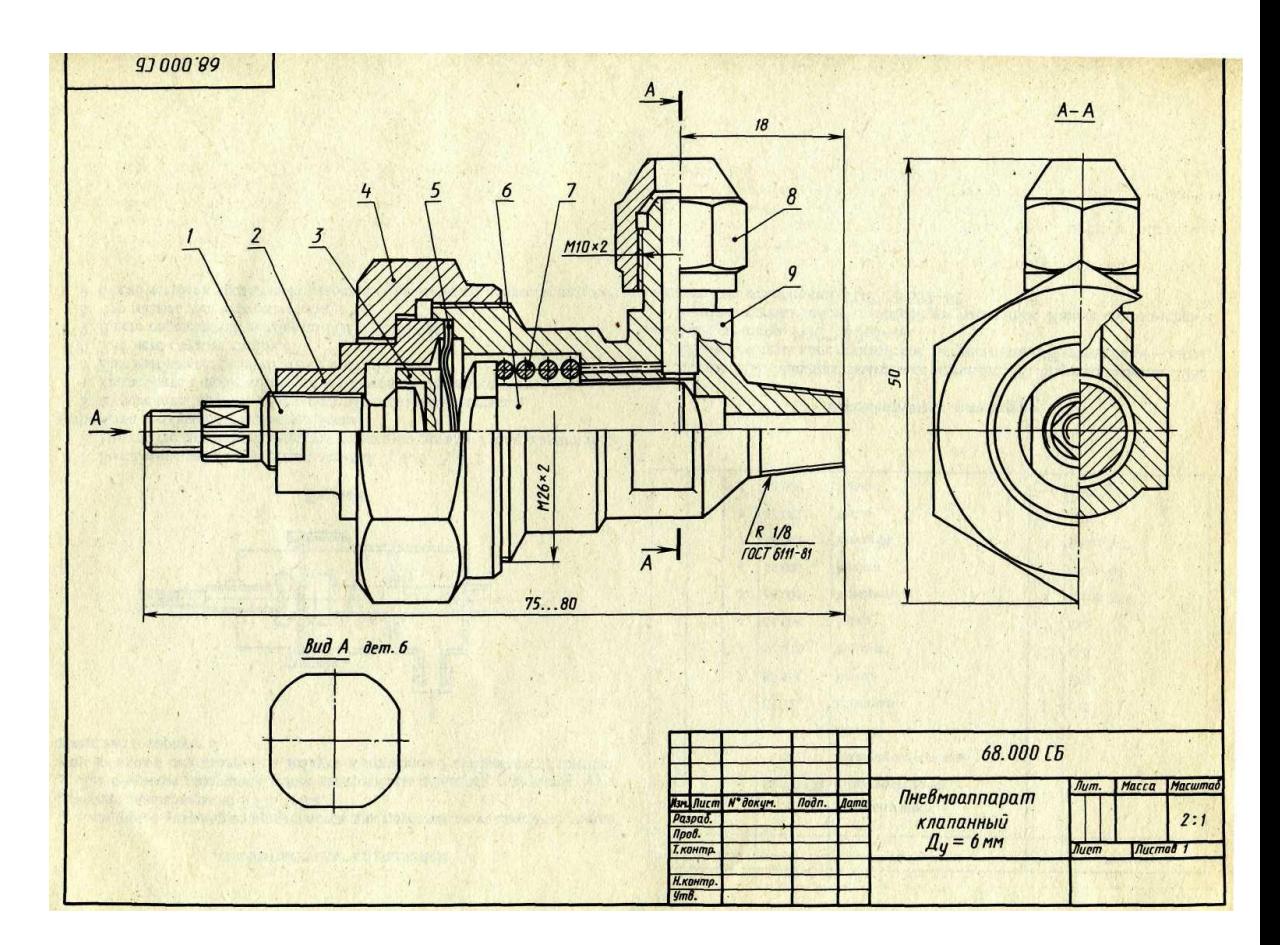

Выполнить эскизы 4-5 деталей по заданию преподавателя.

### *Перечень вопросов к дифференцированному зачету*

1. Методы проецирования. Аппарат проецирования и его составляющие.

2. Свойства параллельных проекций.

3. Основные фигуры начертательной геометрии. Прямая. Положение прямой в пространстве.

4. Эпюр Монжа. Эпюр точки на три плоскости. Элементы, составляющие эпюр Монжа.

5. Задание прямой на эпюре. Отличительные признаки на чертеже прямой общего вида.

6. Прямая частного положения. Отличительные признаки на чертеже прямой частного положения.

7. Плоскость. Способы задания плоскости на чертеже.

8. Положение плоскости в пространстве.

9. Плоскости уровня. Способы задания их на чертеже. Отличительные признаки.

10. Проецирующие плоскости, способы задания на чертеже, отличительные признаки.

11. Главные линии плоскости.

12. Построение фронтали и горизонтали на чертеже при задании плоскости следами, проекциями плоской фигурой, параллельными прямыми.

13. Взаимное положение двух прямых. Конкурирующие точки показать на примере скрещивающихся прямых.

14. Свойство параллельных прямых. Показать на примере использование этого свойства при решении задач.

15. Прямая и проецирующая плоскость.

16. Пересечение проецирующей плоскости.

17. Принадлежность точки плоскости.

18. Способы преобразования чертежа.

19. Способ перемены плоскостей проекций. Пример.

20. Метод замены. Три типовые задачи на прямую.

21. Метод замены. Три типовые задачи на плоскость.

22. Аксонометрические проекции. Основные понятия. Классификация аксонометрических проекций.

23. Прямоугольные аксонометрические проекции и их свойств.

24. Поверхности. Определение. Способы задания. Определитель поверхности.

25. Очерк поверхности. Очерковые образующие. Построение очерка. Пример.

26. Поверхность вращения. Определитель поверхности вращения. Меридиан, параллель поверхностей вращения.

27. Главный меридиан и экватор поверхности вращения. Видимость поверхностей на чертеже.

28. Поверхности, образованные вращением прямой линии. Построение очерка.

29. Поверхности, образованные вращением кривой линии. Принадлежность точки поверхности.

30. Принадлежность точки поверхности. Метод сечений.

31. Сечение поверхности проецирующей плоскостью. Построение линии пересечения.

32. Определение положения линии и поверхности (точки встречи).

33. Способы построения линии пересечения поверхностей.

34. Способ секущих плоскостей при определении линии пересечения поверхностей.

35. Развертки поверхностей. Классификация, назначение способы построения.

36. Развертки гранных поверхностей.

37. Развертки приближенные (конус, цилиндр)

#### **Методические материалы**

Методические материалы, определяющие процедуры оценивания знаний умений, навыков характеризующих формирование компетенций представлены в методических рекомендация по выполнению практических работ.

#### **Тематический план самостоятельной работы**

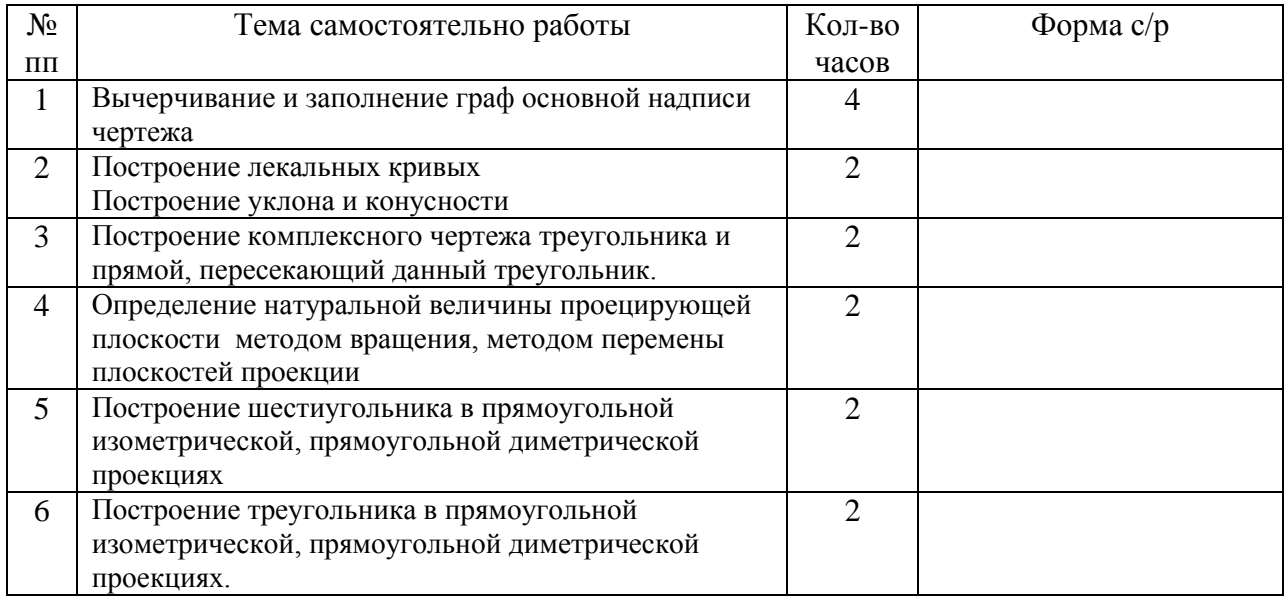

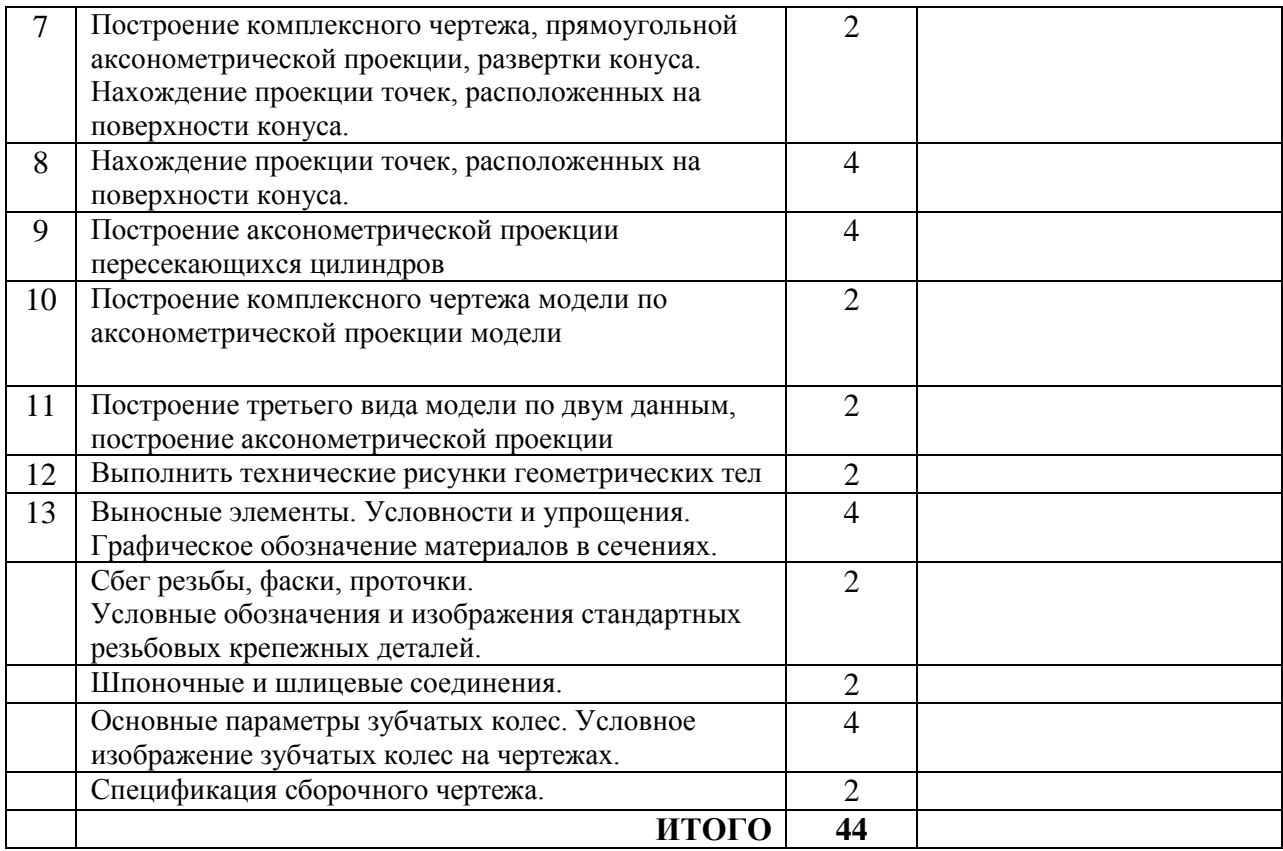